## **Panduan Pengguna**

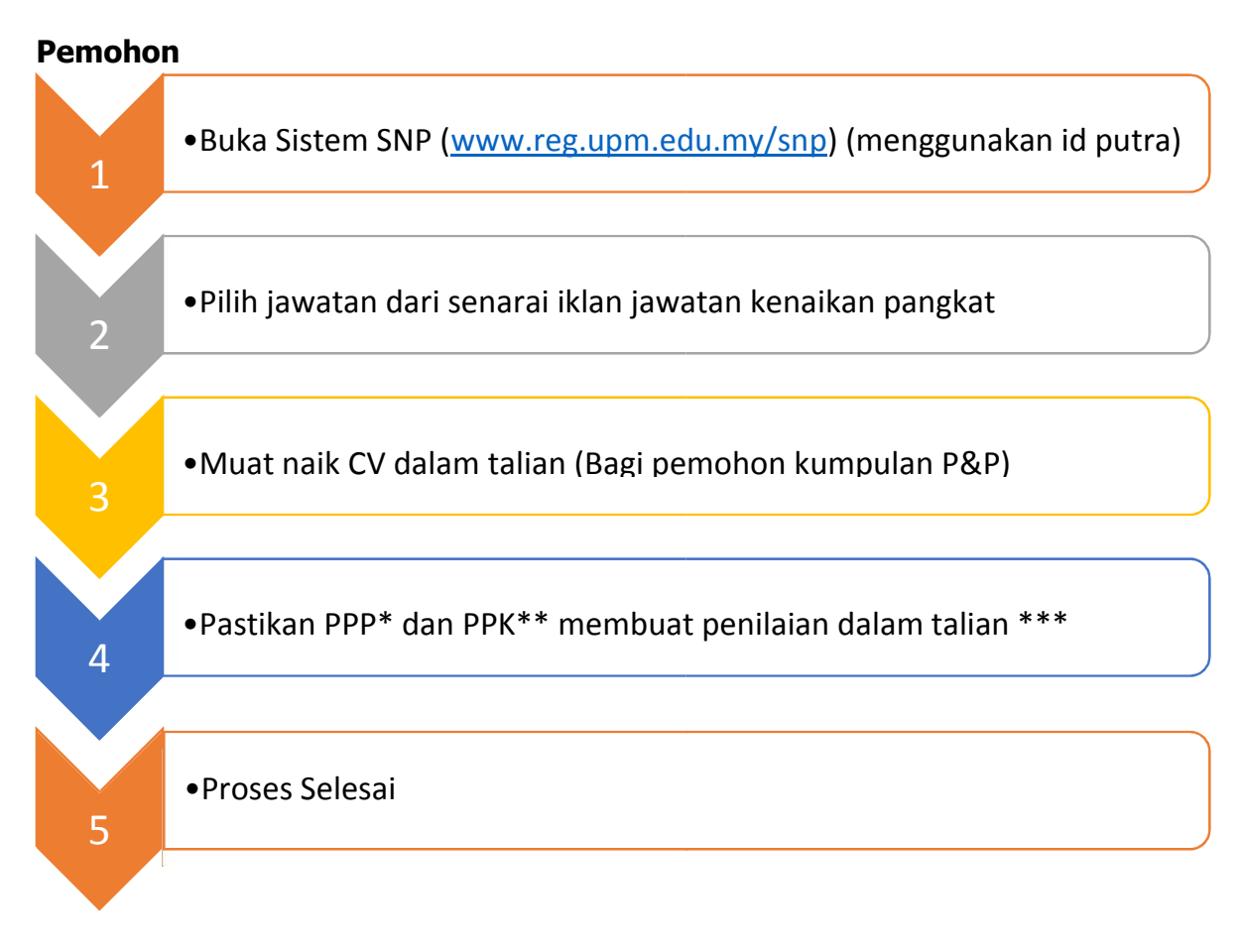

- \* PPP Pegawai Penilai Pertama
- \*\* PPK Pegawai Penilai Kedua
- Pemohon perlu menyemak status pemohonan dari semasa ke semasa di Sistem SNP ([www.reg.upm.edu.my/snp\)](http://www.reg.upm.edu.my/snp)